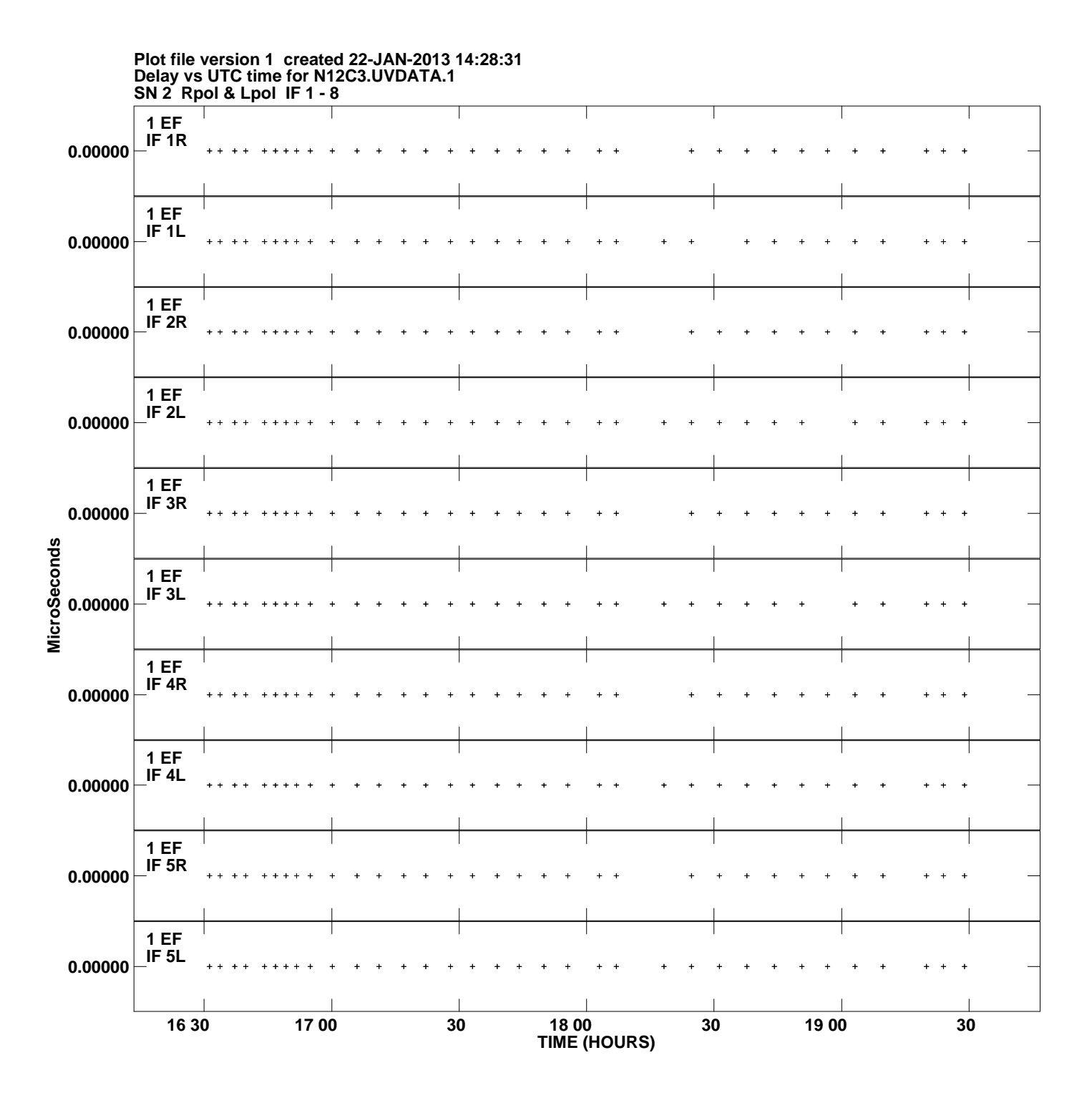

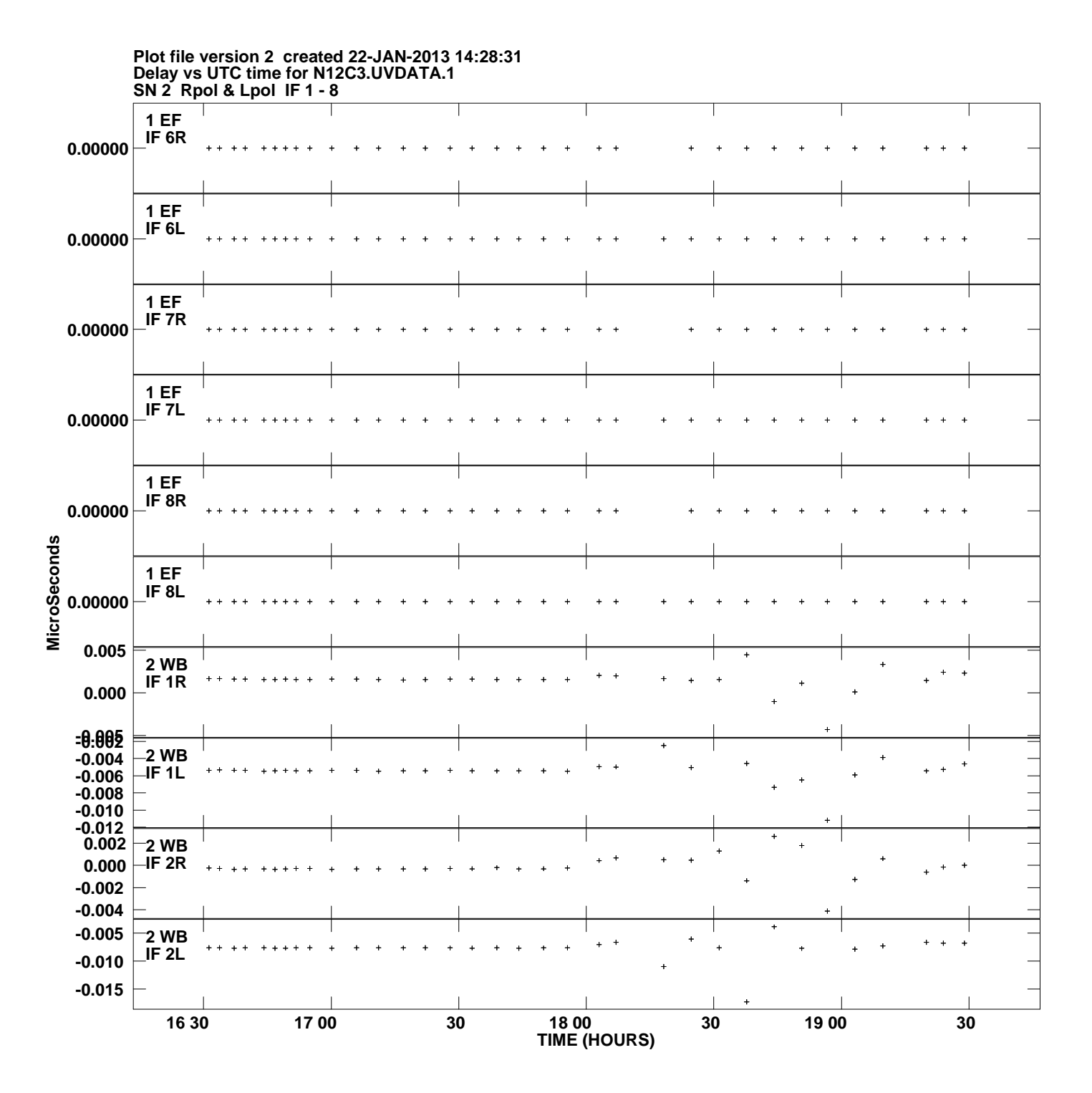

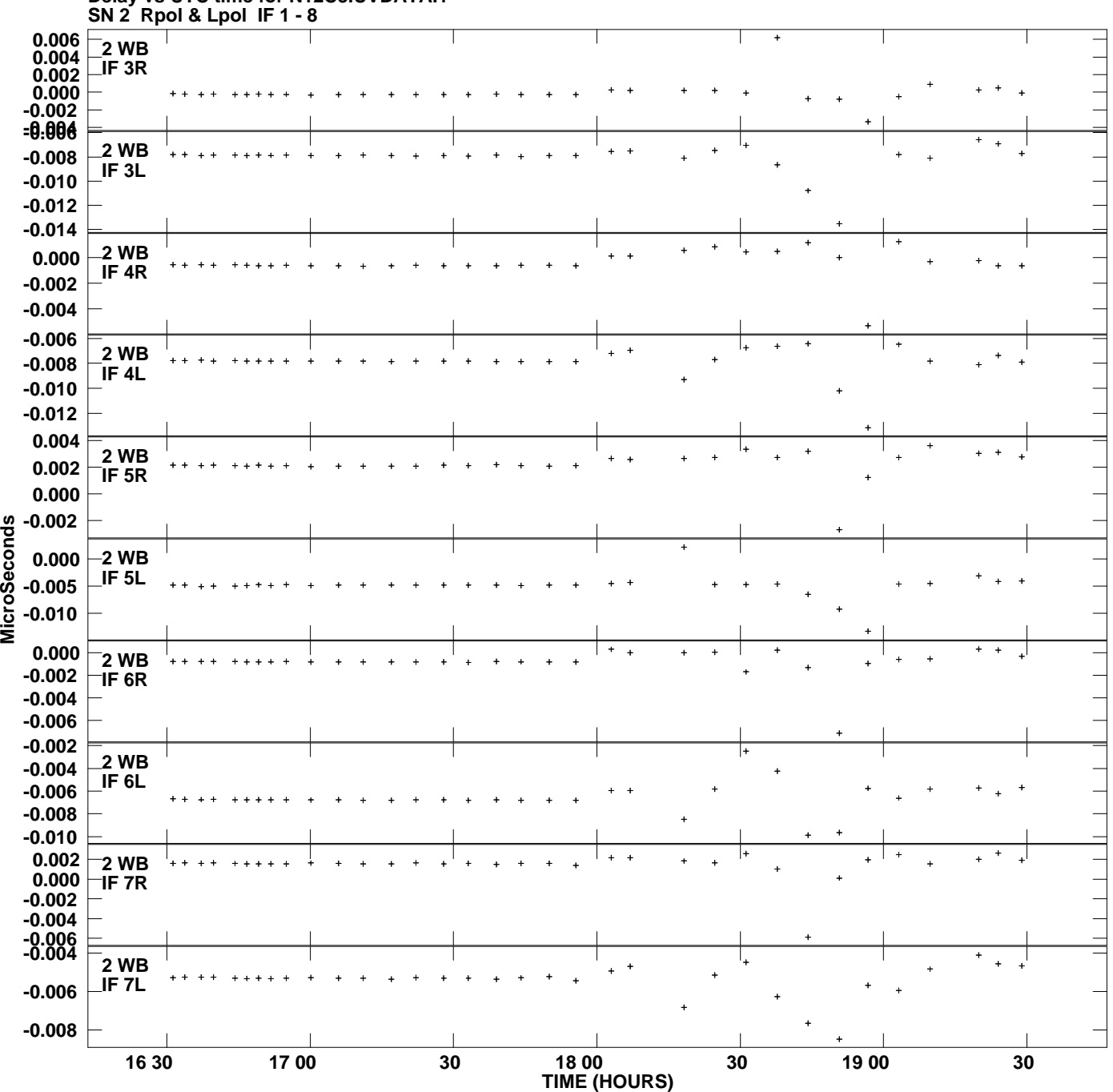

**Delay vs UTC time for N12C3.UVDATA.1 Plot file version 3 created 22-JAN-2013 14:28:31**

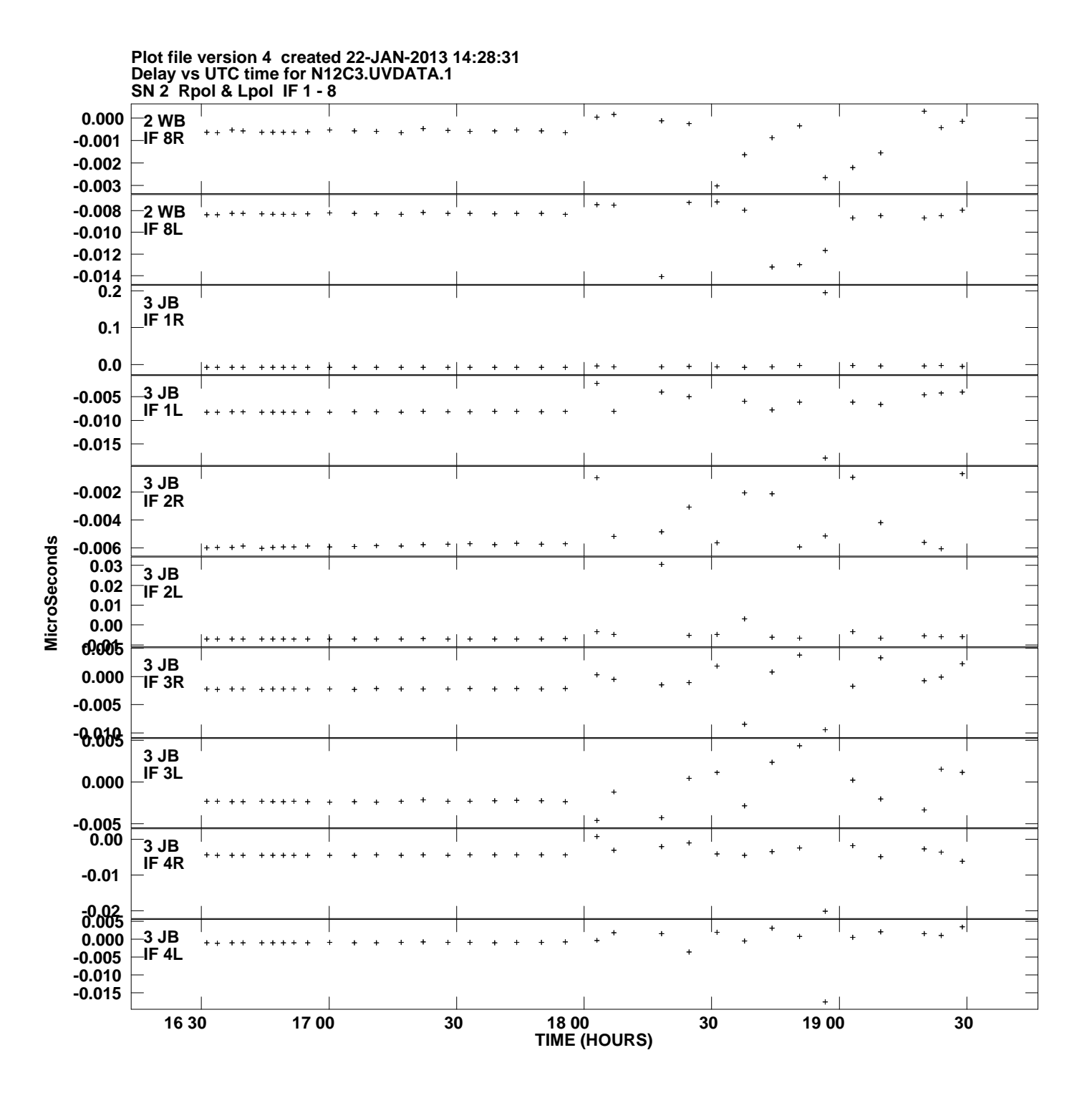

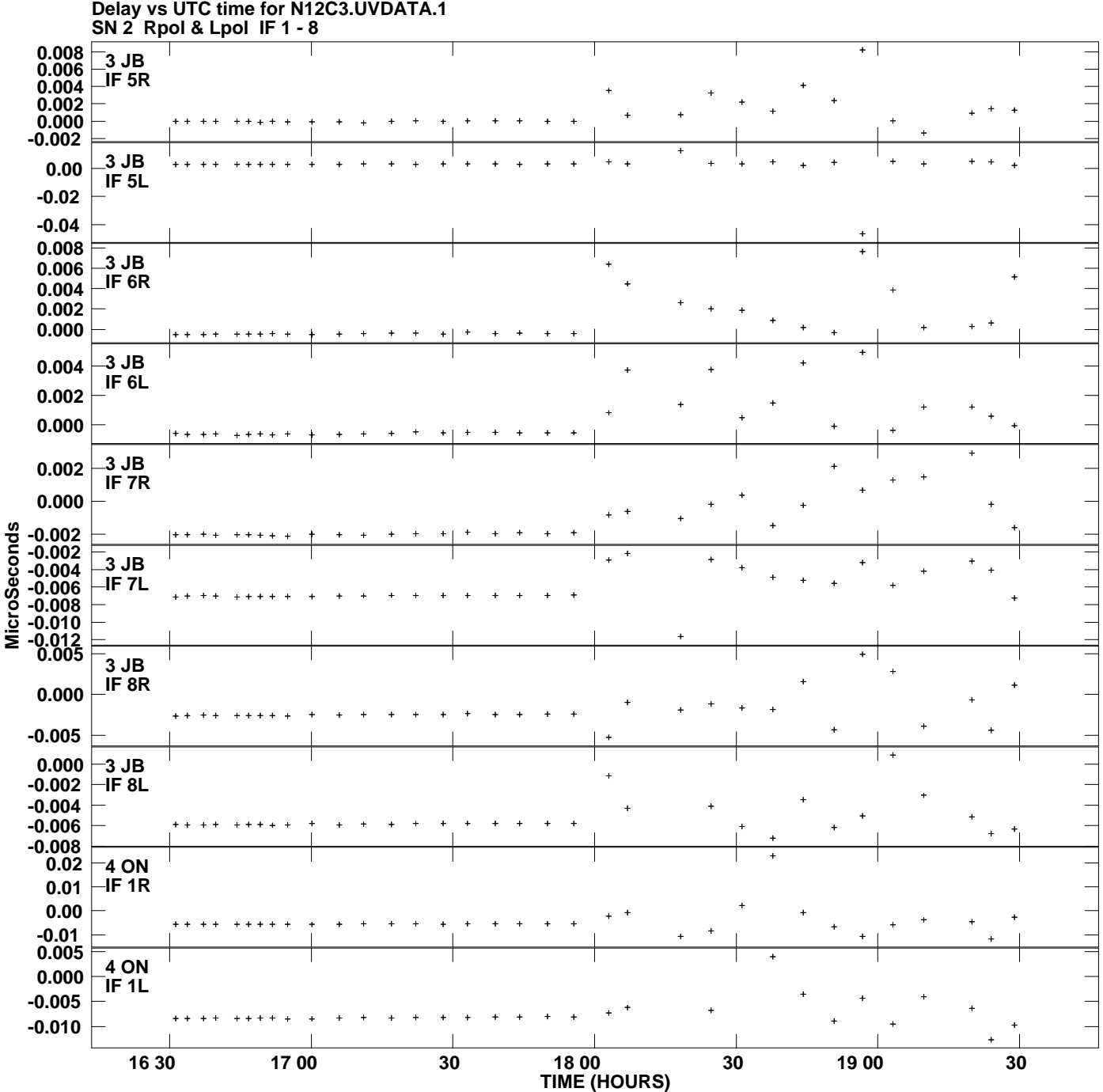

**Plot file version 5 created 22-JAN-2013 14:28:31**

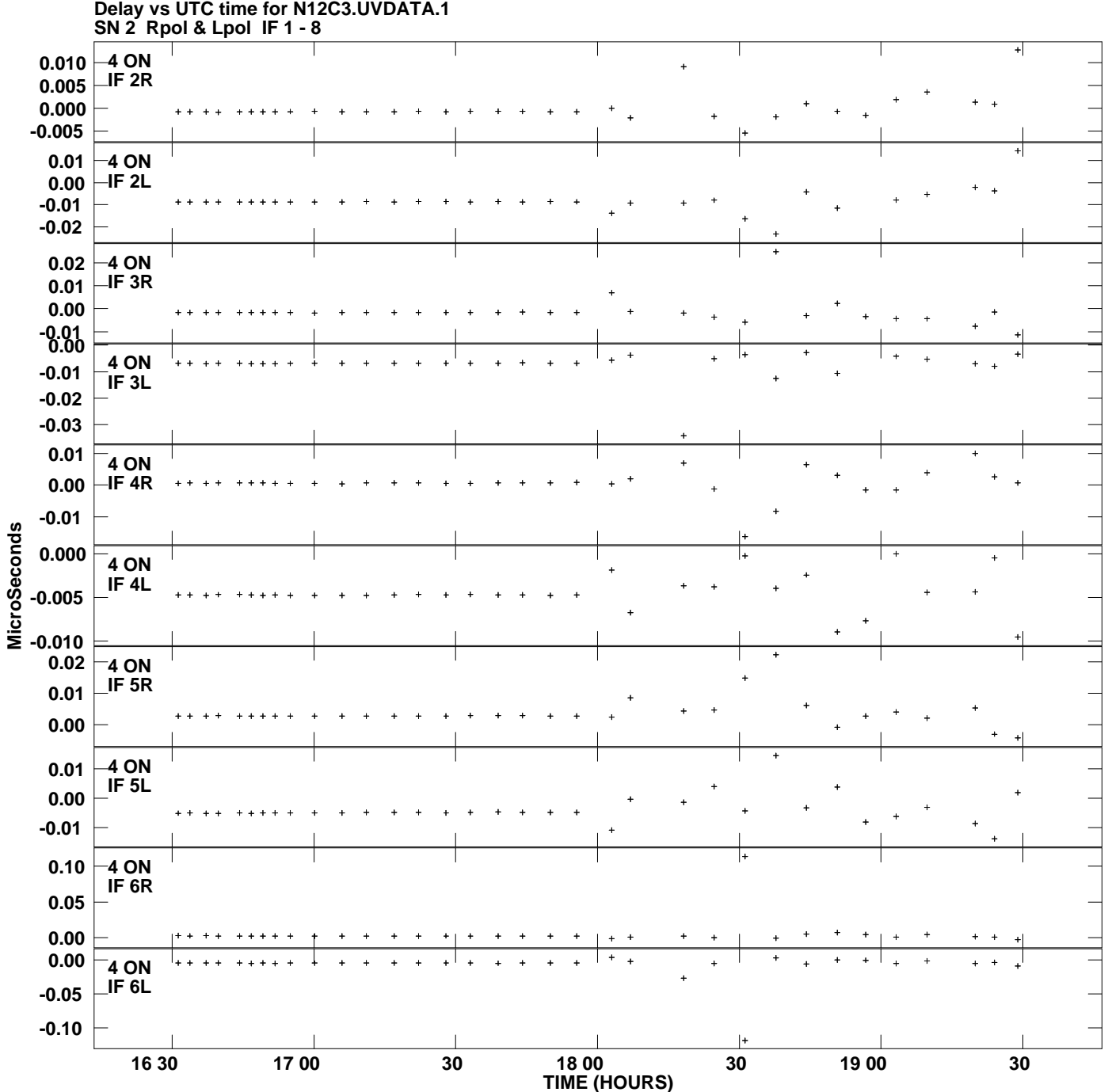

**Plot file version 6 created 22-JAN-2013 14:28:31**

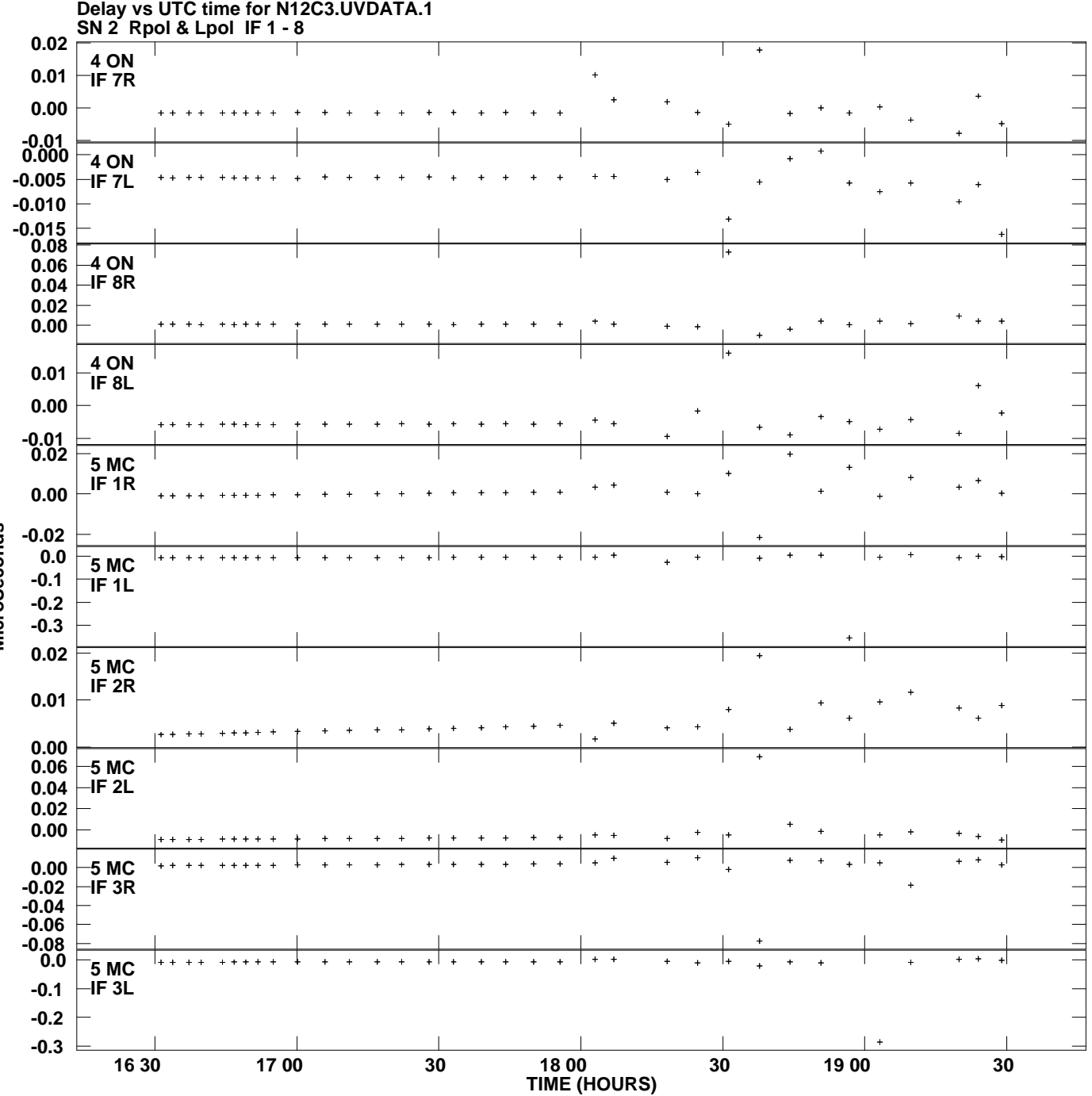

**Plot file version 7 created 22-JAN-2013 14:28:31**

**MicroSeconds MicroSeconds**

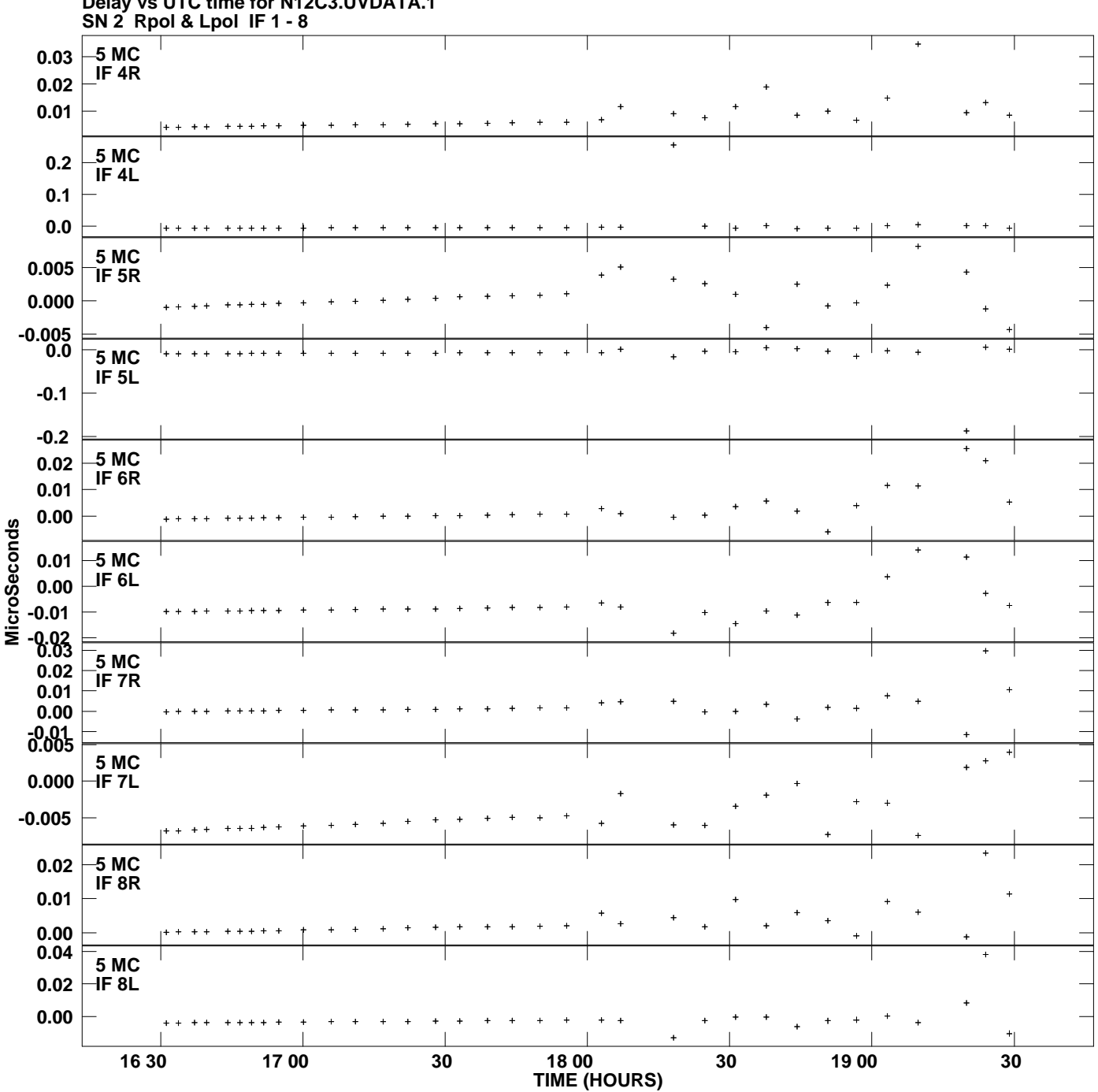

**Delay vs UTC time for N12C3.UVDATA.1 Plot file version 8 created 22-JAN-2013 14:28:31**

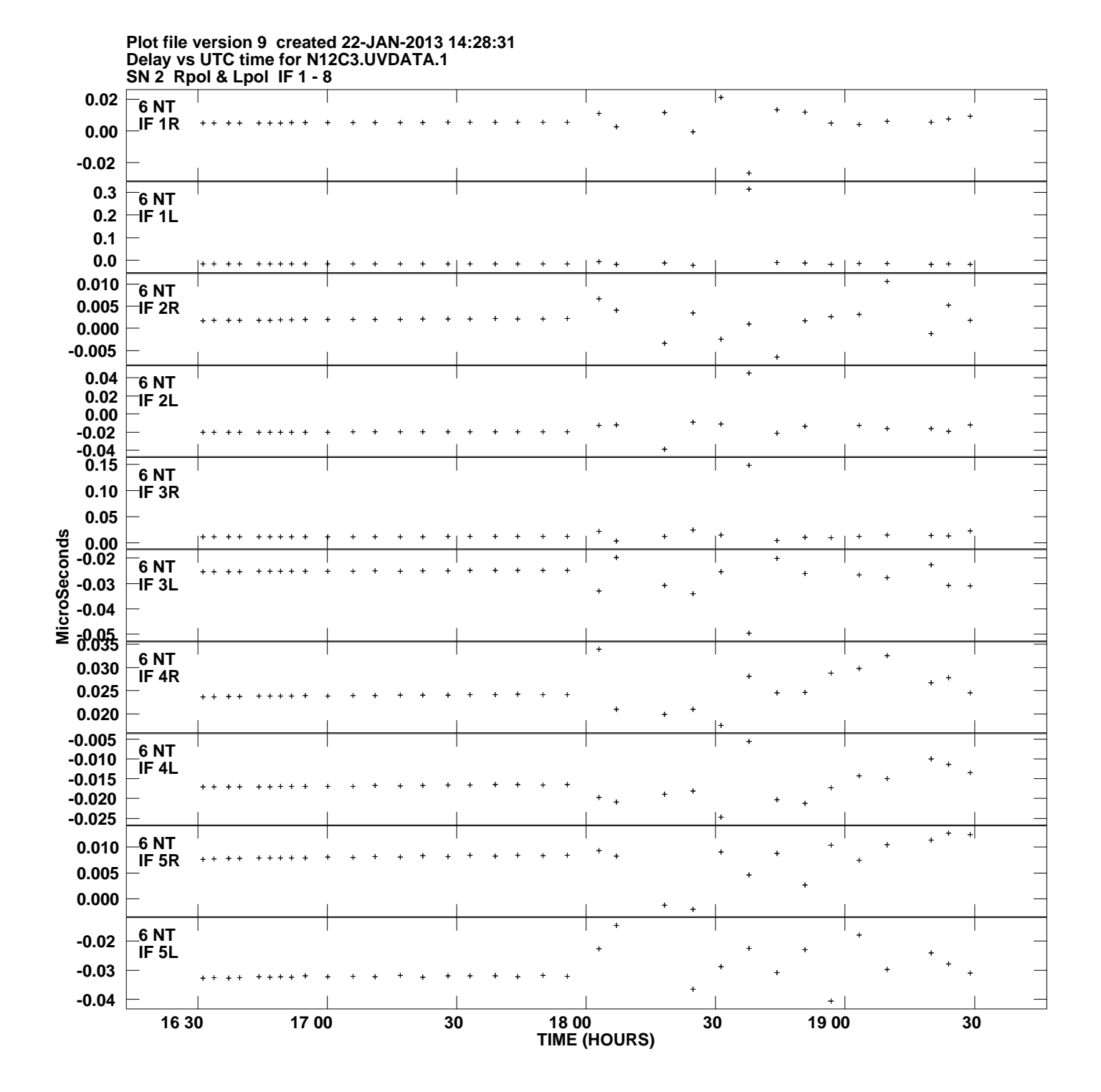

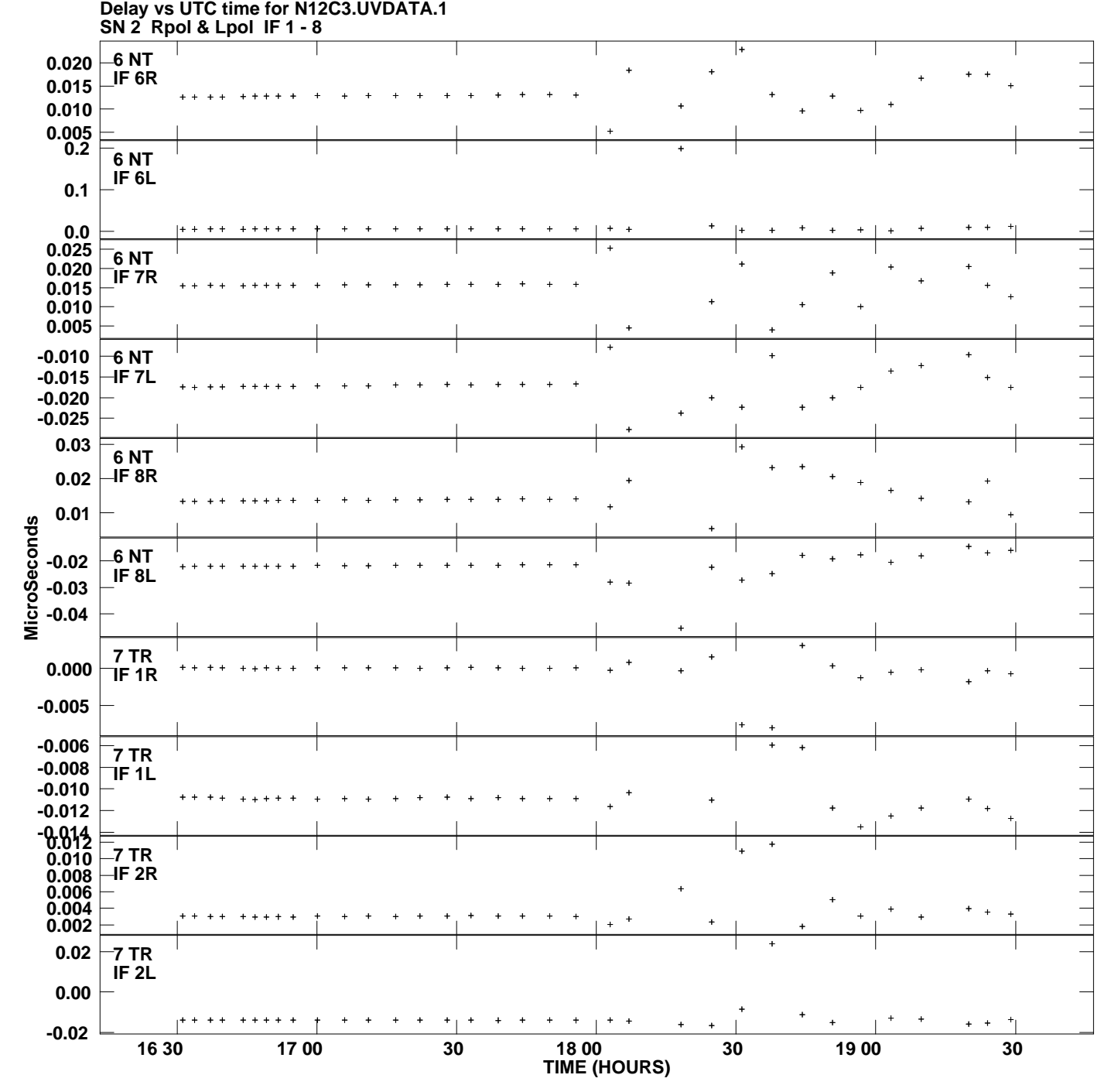

**Plot file version 10 created 22-JAN-2013 14:28:31**

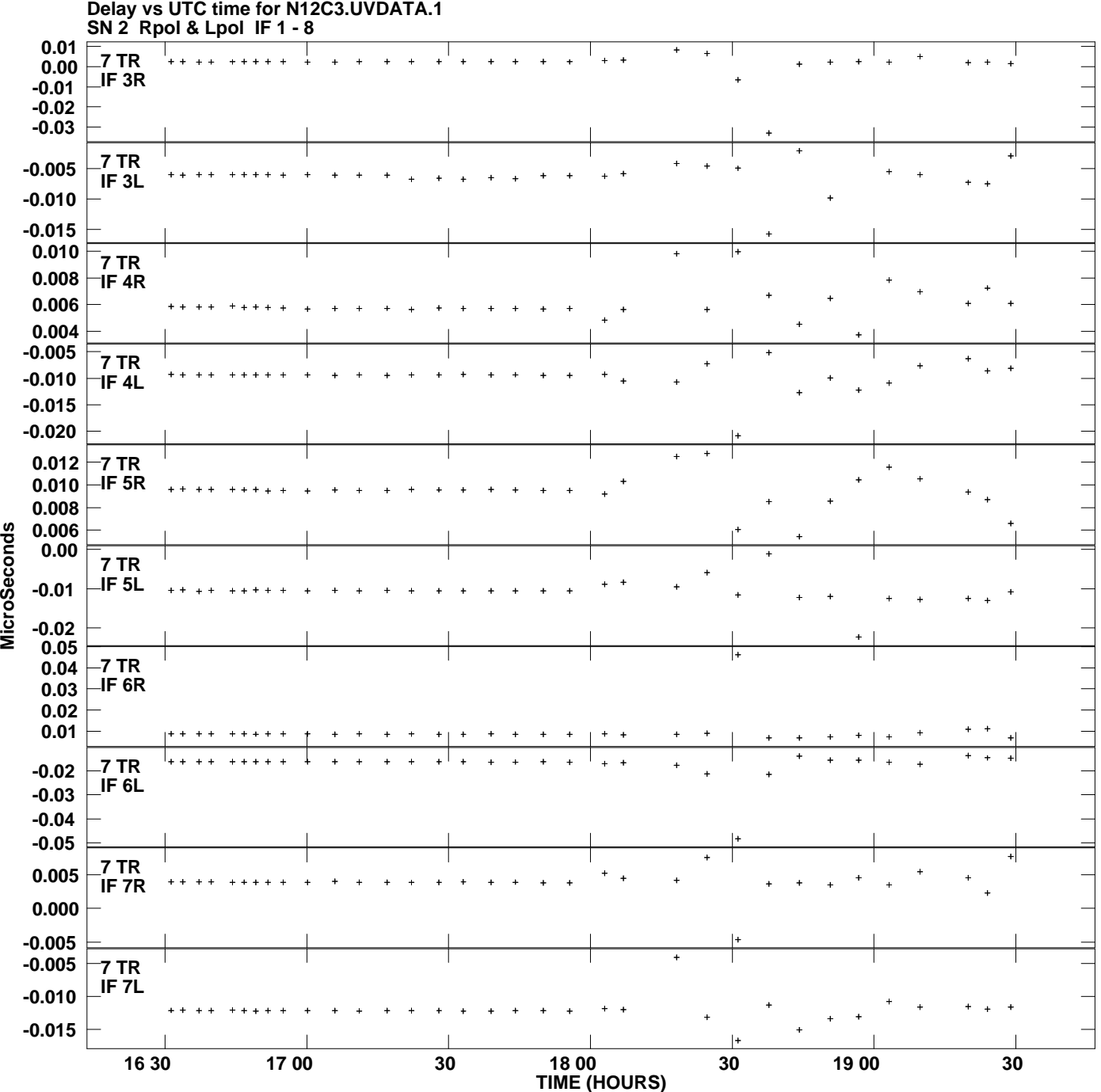

**Plot file version 11 created 22-JAN-2013 14:28:31**

**MicroSeconds** 

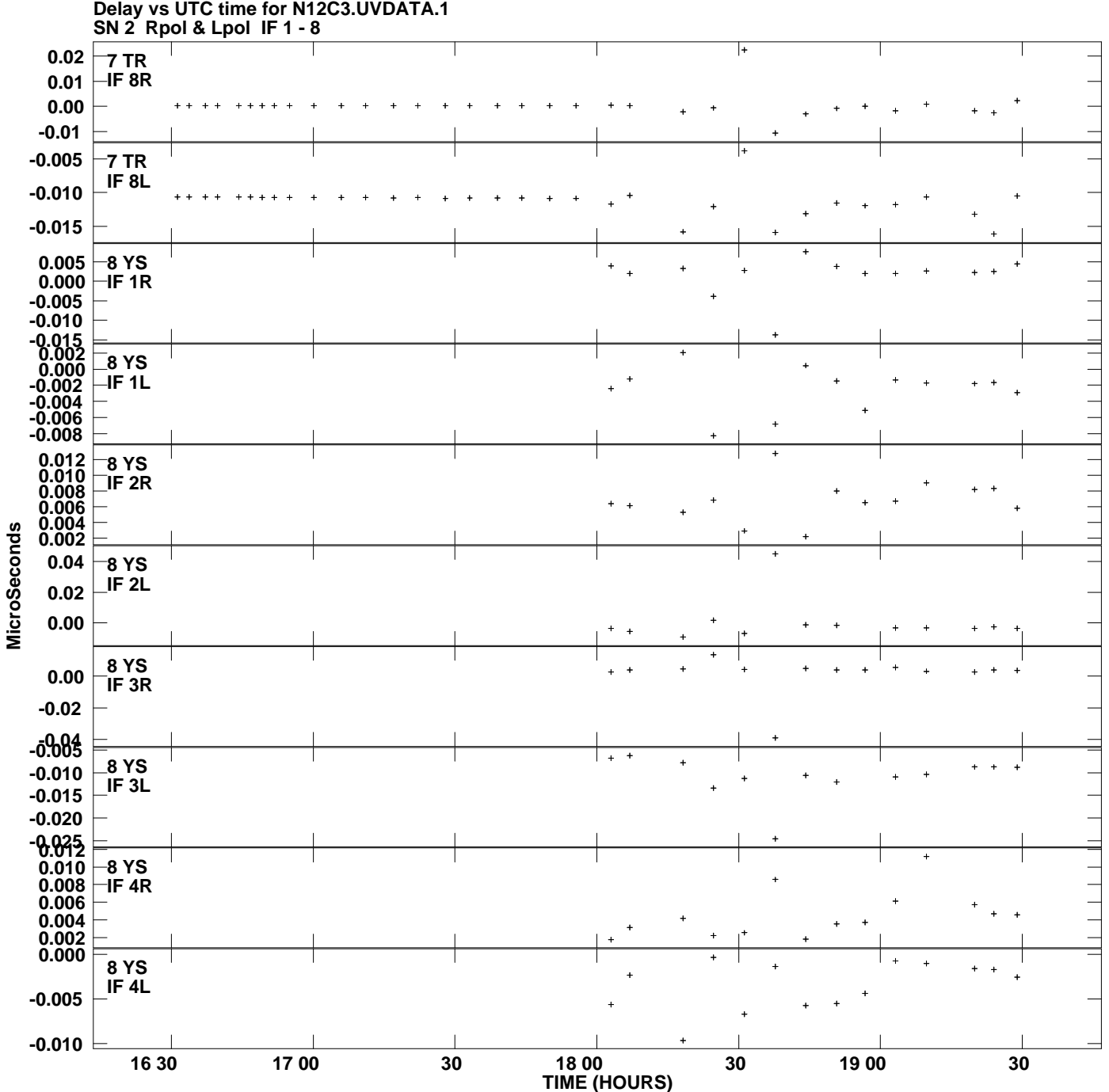

**Plot file version 12 created 22-JAN-2013 14:28:31**

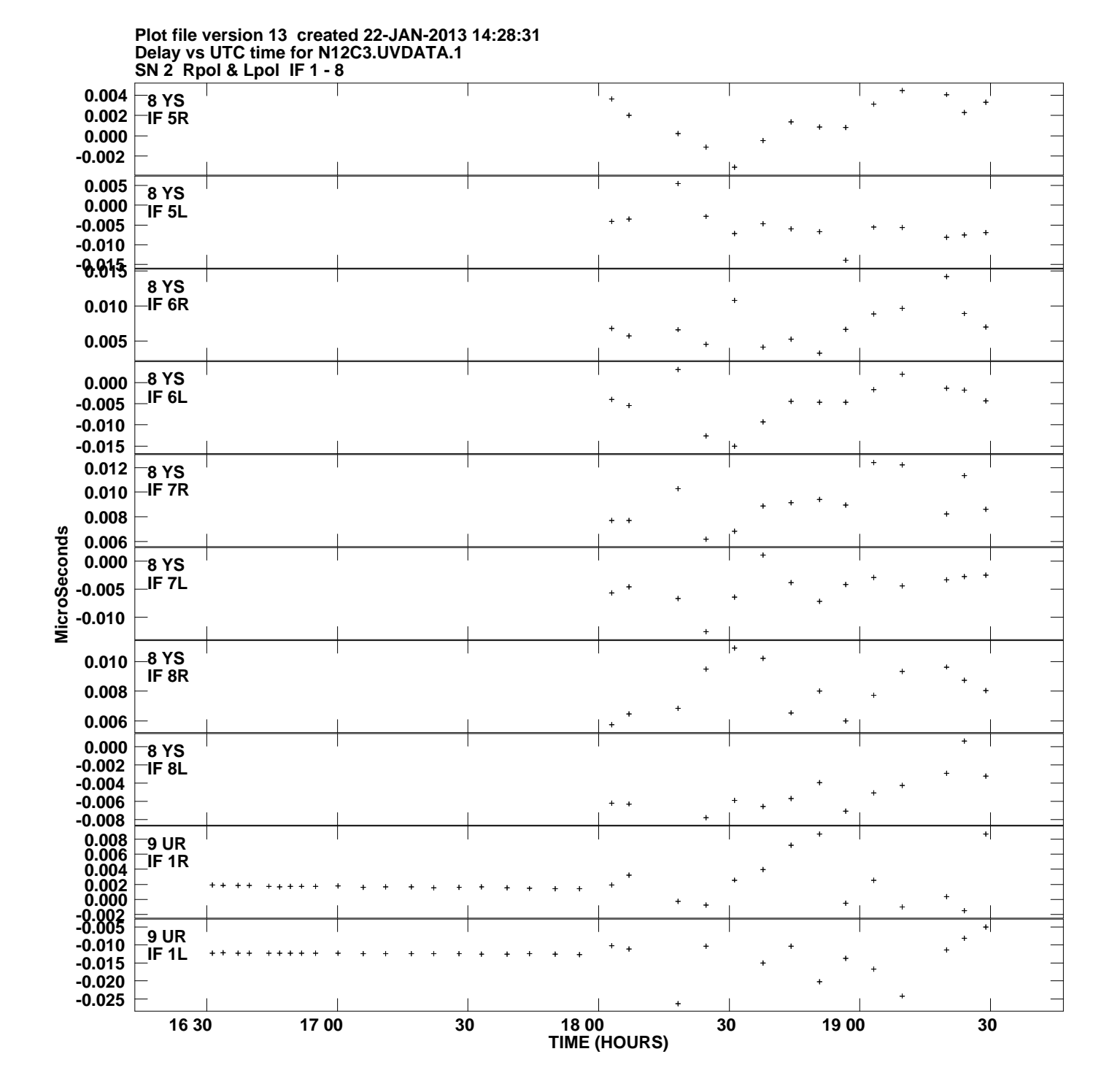

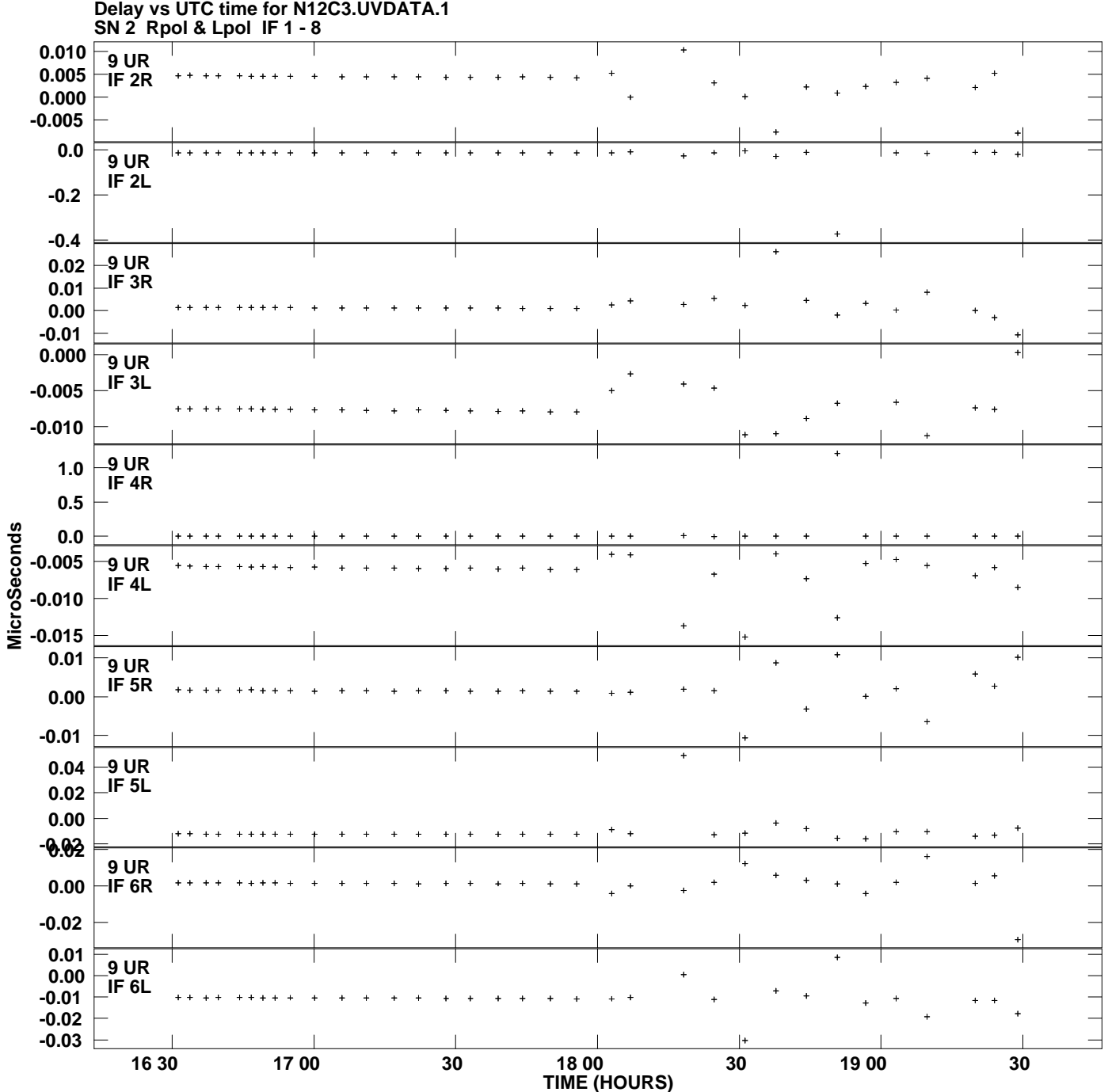

**Plot file version 14 created 22-JAN-2013 14:28:31**

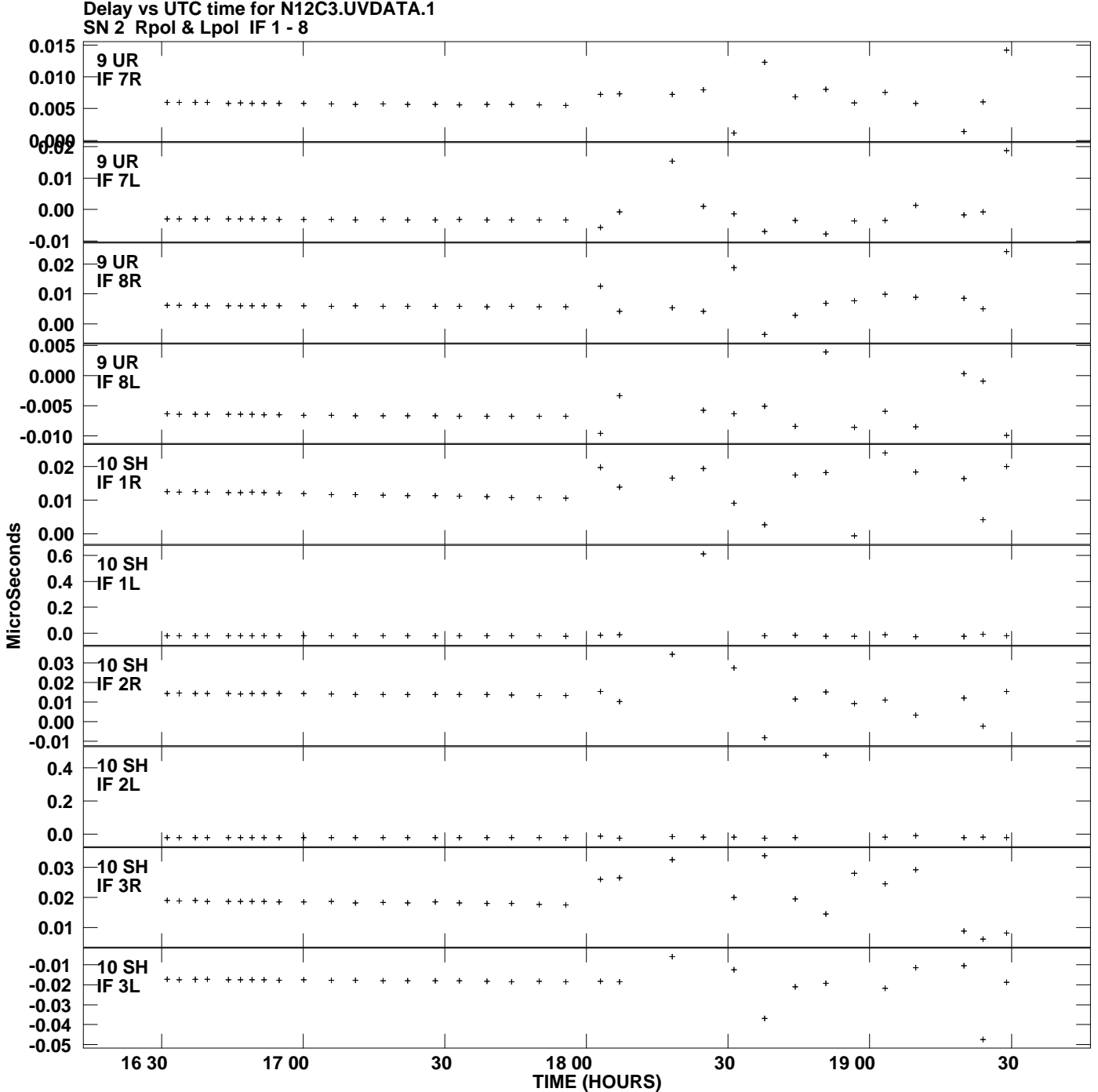

**Plot file version 15 created 22-JAN-2013 14:28:31**

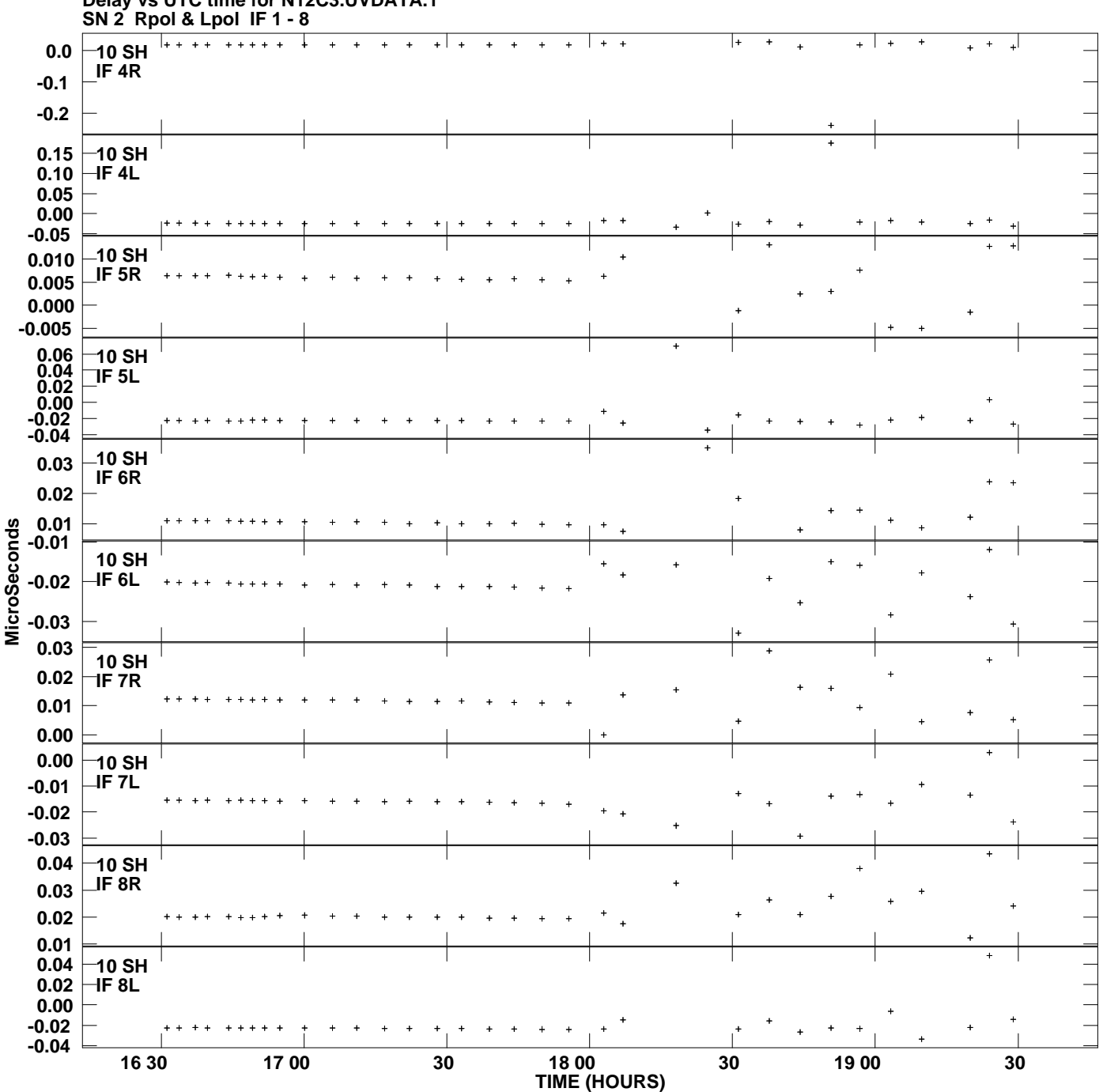

**Delay vs UTC time for N12C3.UVDATA.1 Plot file version 16 created 22-JAN-2013 14:28:31**

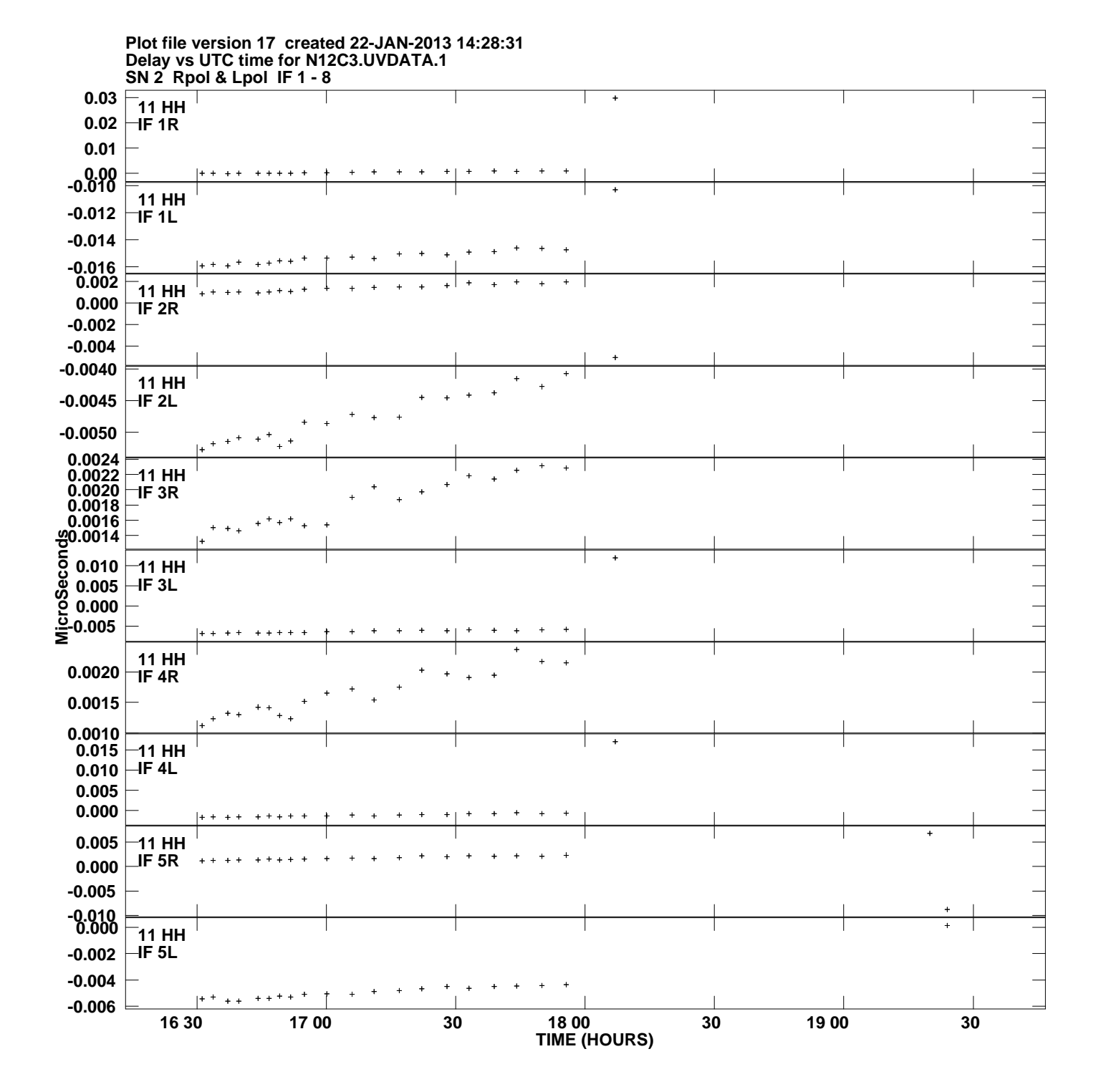

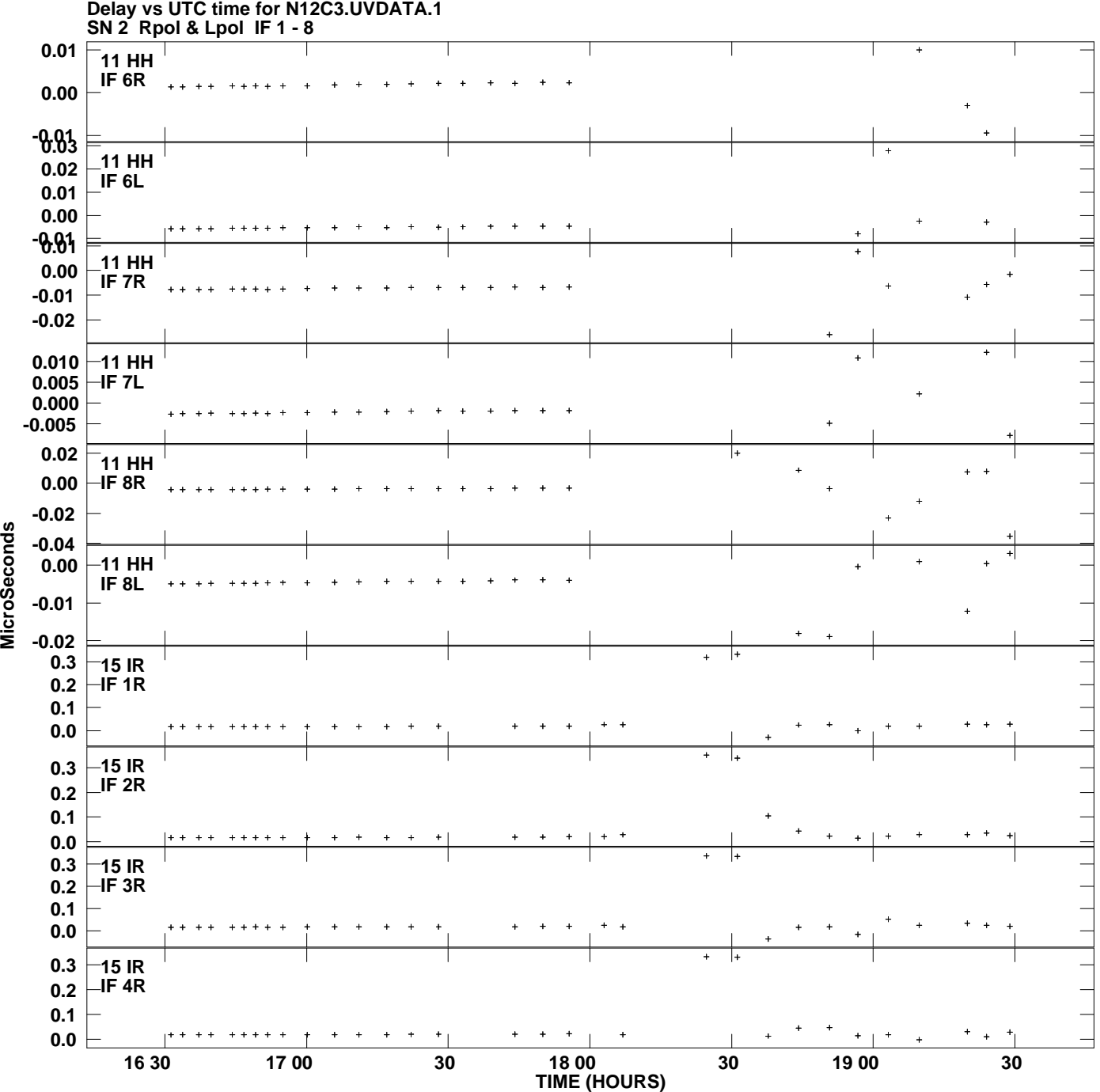

**Plot file version 18 created 22-JAN-2013 14:28:31**

**MicroSeconds** 

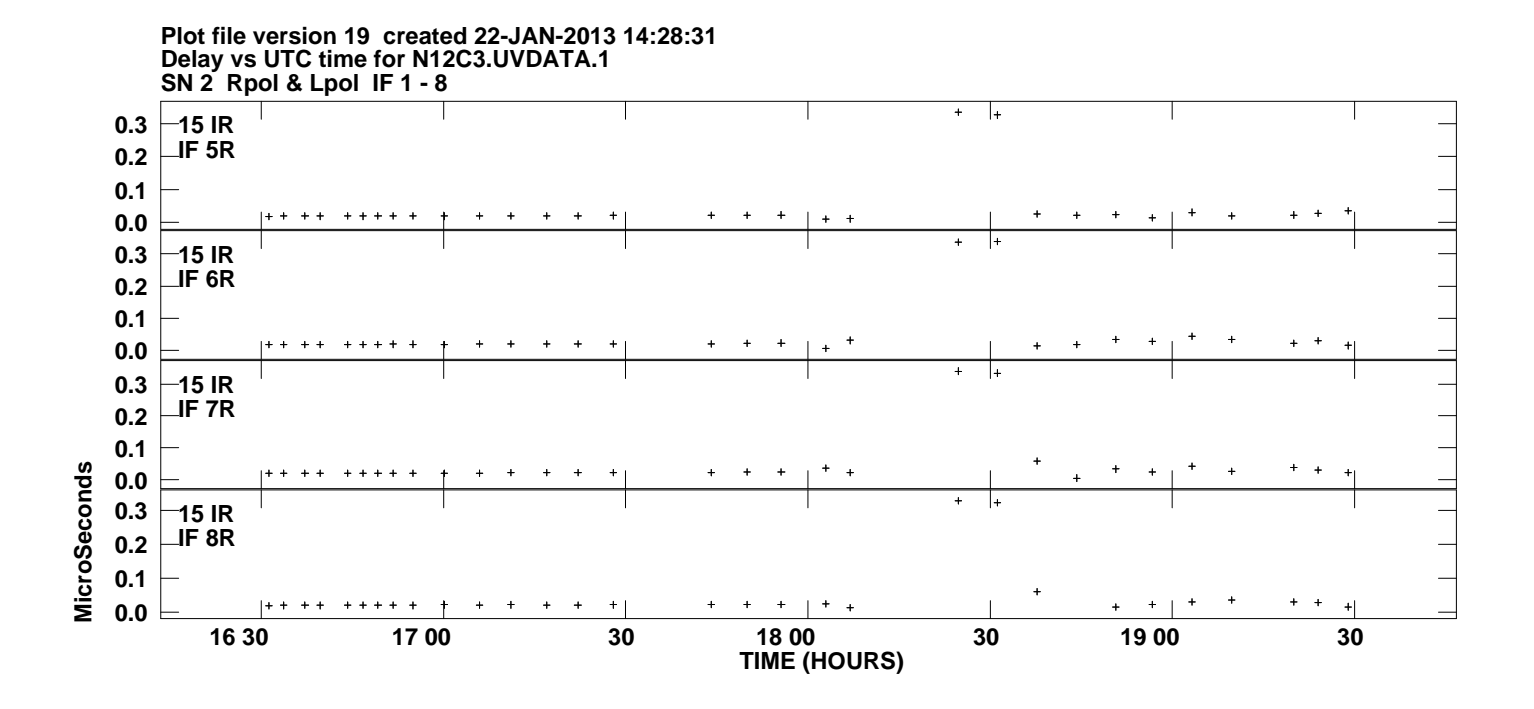